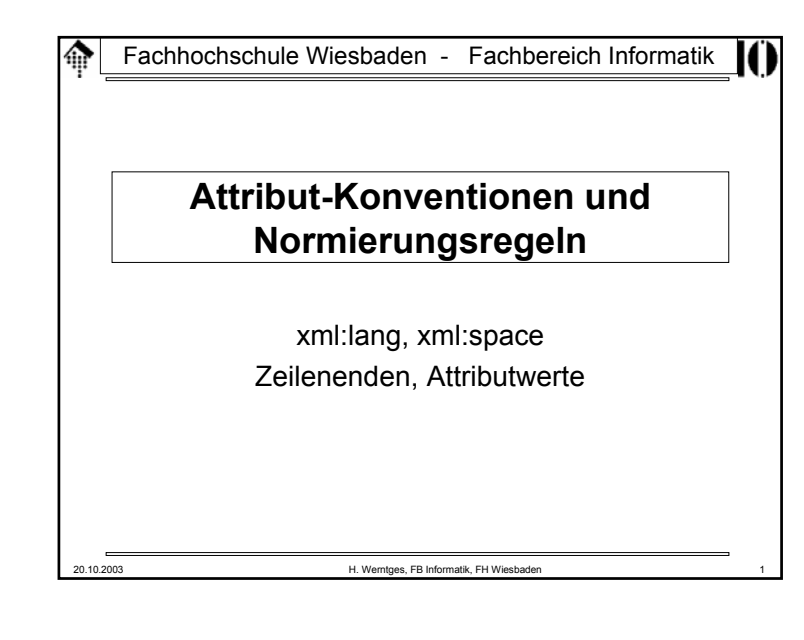

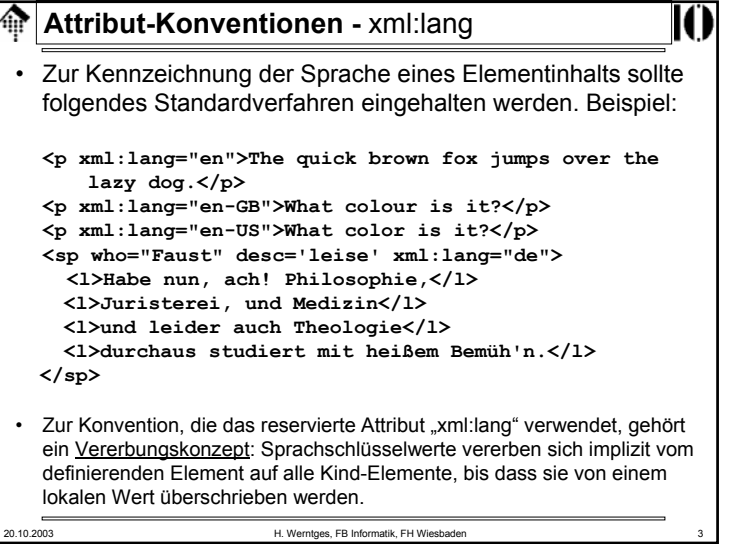

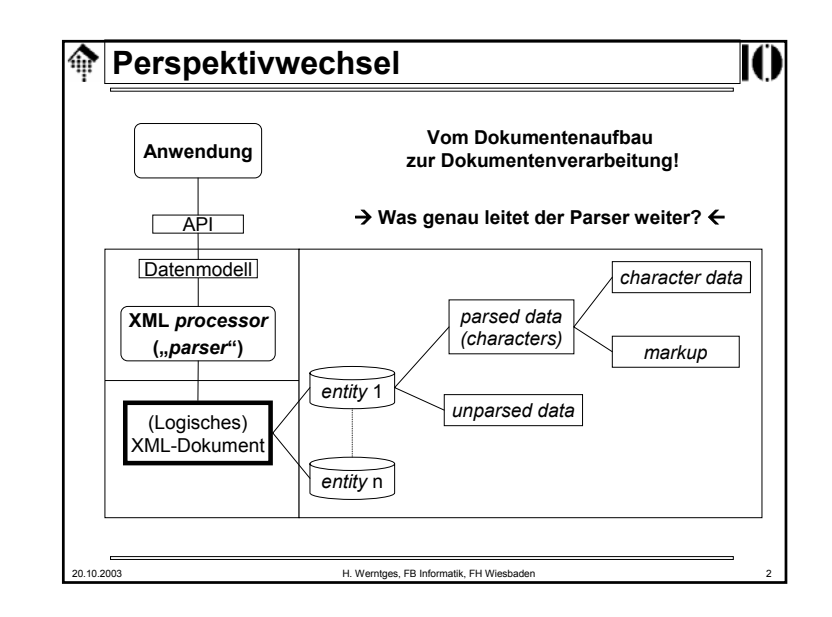

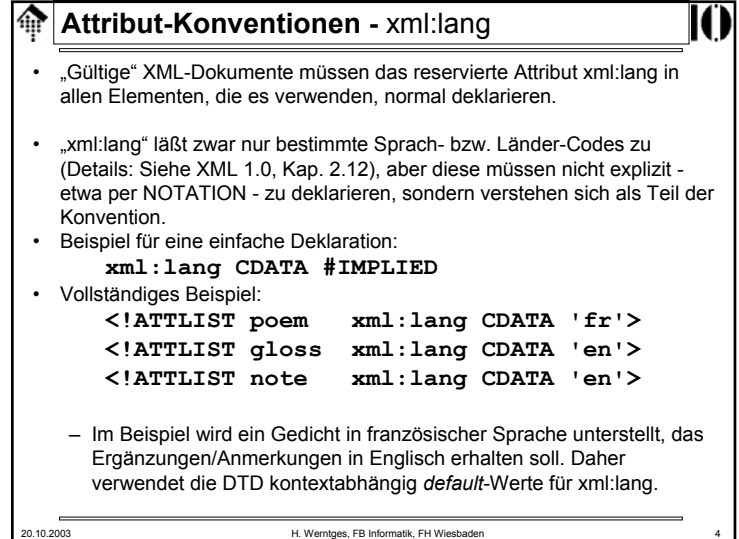

## **Attribut-Konventionen -** xml:space

- Das Problem:
	- Grundsätzlich müssen XML Prozessoren alle Zeichen, die nicht *markup* sind, an die Anwendung weiterreichen.
	- Validierende *Parser* müssen darüberhinaus der Anwendung mitteilen, welche Zeichen eines Elementinhalts *white space* sind.
	- Andererseits verwenden XML-Autoren gerne *white space* nur zur besseren Lesbarkeit der XML-Rohdaten. Wie kann man nun "*significant white space*" (z.B. in Gedichten) von diesem unterscheiden.
- Der Lösungsansatz:
	- Per Konvention wird das Attribut **xml:space** zu dieser Unterscheidung eingeführt. Es kann nur die Werte "default" und "*preserve*" annehmen.
	- Dieses Attribut ist ein Signal an die Anwendung nicht an den *Parser*!
	- Für xml:space gilt eine Vererbungsregel analog zu xml:lang.

20.10.2003 H. Werntges, FB Informatik, FH Wiesbaden 5

# **Normierungsregeln: Zeilenenden**

• Situation:

– Verschiedene Betriebssysteme verwenden unterschiedliche Konventionen zur Kennzeichnung von Zeilenumbrüchen (DOS/Win: (#xD, #xA); Unix: nur #xA, MacOS 9, OS/9: nur #xD).

- Ziel
	- XML-basierte Anwendungen sollen unabhängig von der Herkunft der XML-Dokumente arbeiten können.
- Lösung:
	- XML 1.0 legt fest, dass XML-Prozessoren alle *external parsed entities* noch vor Beginn des *parsing* wie folgt normiert:
		- Jede 2-Zeichen Sequenz #xD #xA wird umgesetzt in ein #xA

Jedes #xD, das nicht direkt von einem #xA gefolgt wird, wird ersetzt durch ein #xA.

– D.h. beim Einlesen werden alle Zeilenenden auf den Unix-Standard normiert.

## **Attribut-Konventionen -** xml:space

20.10.2003 H. Werntges, FB Informatik, FH Wiesbaden 6

20.10.2003 H. Werntges, FB Informatik, FH Wiesbaden 8

### • Deklaration

- "Gültige" XML-Dokumente müssen das reservierte Attribut xml:space in allen Elementen, die es verwenden, normal deklarieren.
- Beispiele:

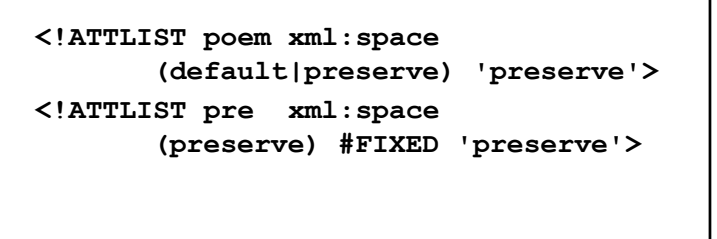

# **Normierungsregeln: Attributwerte** • Situation:– *White space* in Attributwerten kann Bedeutungsträger sein (CDATA), zur *Token*-Bildung benötigt werden (bei Listentypen wie NMTOKENS), nur der besseren Lesbarkeit halber eingegeben worden sein, schlicht die Anwendung stören, zu vielfältig sein, oder gar ungültig sein. • Ziele:– Die Prüfung auf Einhaltung der deklarierten Attributtypen soll möglichst einfach erfolgen können. – Die Anwendung soll <u>nur "signifikante"</u> Leerzeichen erhalten. • Lösungsansatz: – *White space* in Attributwerten wird vor der Validierung und Weiterleitung an die Anwendung vom XML Prozessor kontextabhängig normiert.

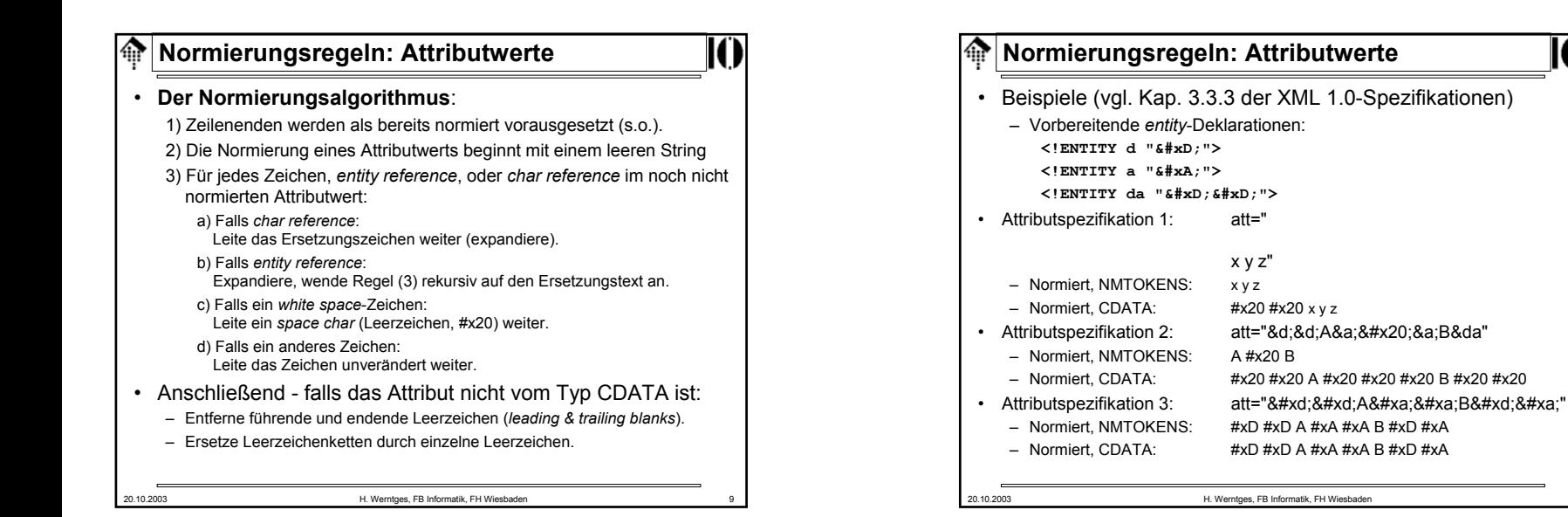

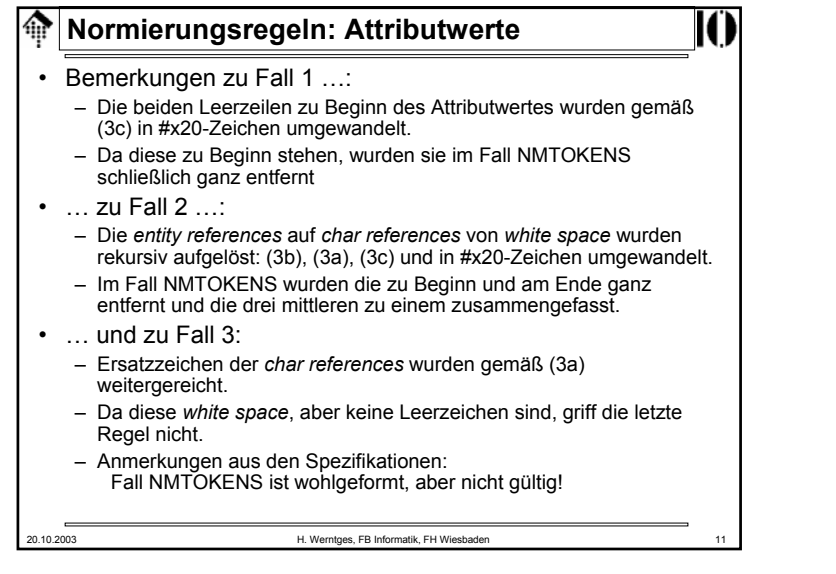

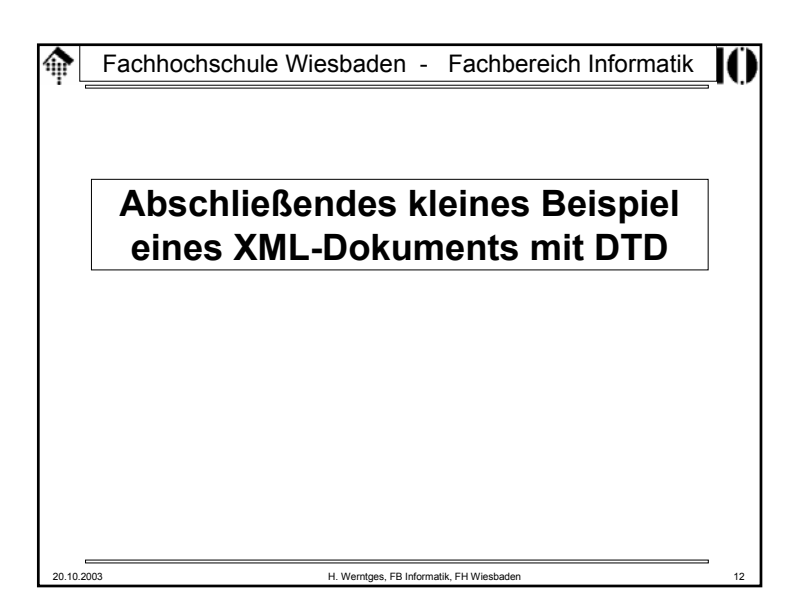

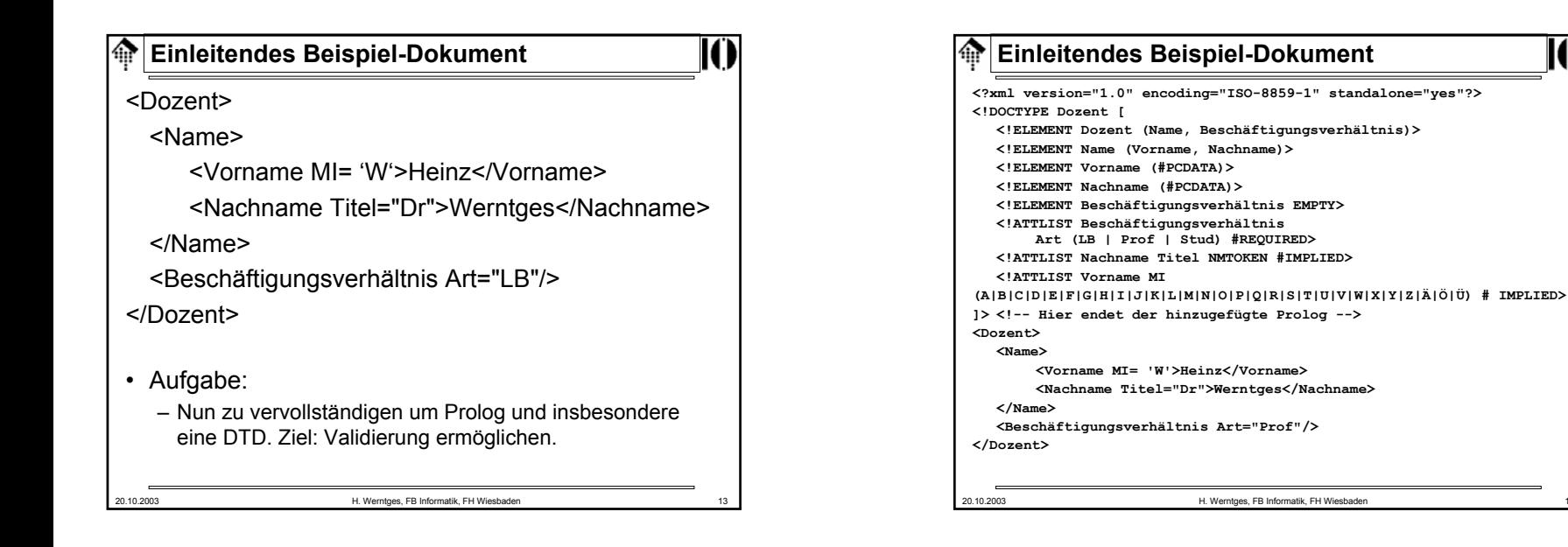

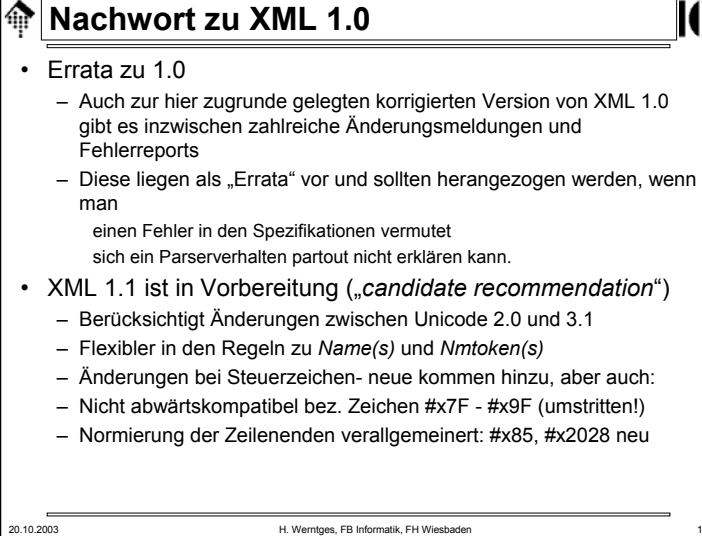

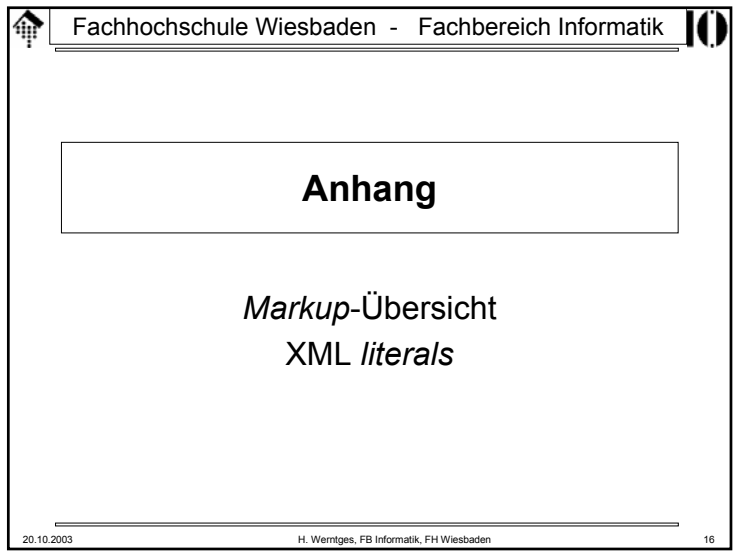

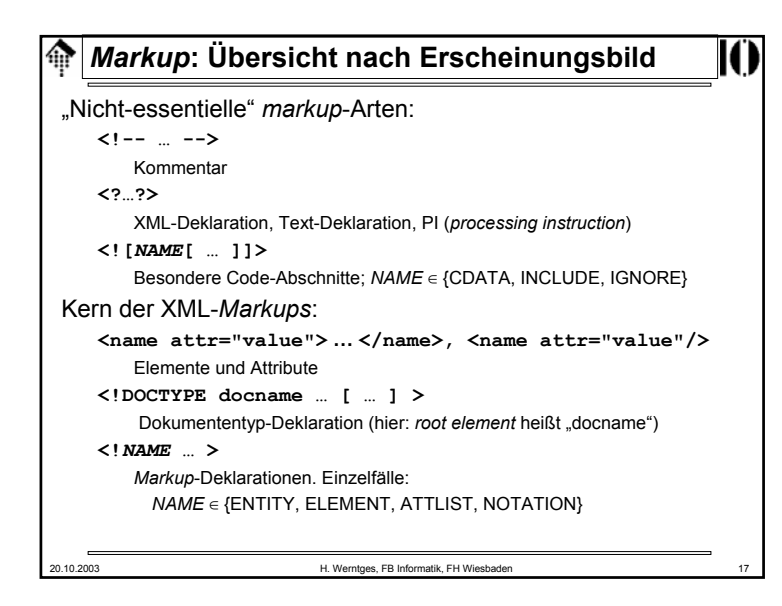

## **XML** *literals***[9] EntityValue ::= '"' ([^%&"] | PEReference | Reference)\* '"' | "'" ([^%&'] | PEReference | Reference)\* "'" [10] AttValue ::= '"' ([^<&"] | Reference)\* '"' | "'" ([^<&'] | Reference)\* "'" [11] SystemLiteral ::= ('"' [^"]\* '"') | ("'" [^']\* "'") [12] PubidLiteral ::= '"' PubidChar\* '"' | "'" (PubidChar - "'")\* "'" [13] PubidChar ::= #x20 | #xD | #xA | [a-zA-Z0-9] | [-'()+,./:=?;!\*#@\$\_%]** • *Literals* sind Strings (ohne die *quotation marks*) • Sie werden verwendet als – Inhalte interner *entities (EntityValue),* – Attributwerte (*AttValue*) – Externe *identifier (SystemLiteral, PubidLiteral)* • Man beachte die Doppel-Beschreibung für die beiden *quotation marks!*

20.10.2003 H. Werntges, FB Informatik, FH Wiesbaden 18

#### **XML** *literals*ങ

• Bemerkungen:

– *Entities* werden mit **&** oder **%** eingeleitet, daher sollten ihre Werte mit diesen Zeichen gerade nicht beginnen.

- Attributwerte sollten weder wie ein *tag* (**<**) noch wie ein *entity* (**&**) anfangen.
- *System literals* dürfen aus allem bestehen, nur nicht aus dem jeweils verwendeten *quotation mark* selbst.
- *Public ID literals* lassen andere Zeichen zu als *name tokens*. Das wird verständlich, wenn man sich z.B. URLs darunter vorstellt.
- Die Definition von *PubidLiteral* ist bez. der beiden *quotation marks* nur deshalb asymmetrisch, weil nur eines der beiden (') in der Menge der explizit erlaubten *PubidChar*-Zeichen auftaucht - daher Sonderbehandlung!

20.10.2003 H. Werntges, FB Informatik, FH Wiesbaden 19